# Probabilidad

# Selección de actividades resueltas

© José Fco. Martínez Boscá, Arnau Mir Torres, Lluís M. Pla Aragonés, Àngel J. Gil Estallo (Autores) & Ángel A. Juan (Editor)

© FUOC 2009

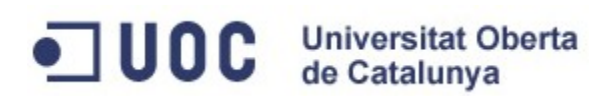

# **Introducción**

Una de las aplicaciones más claras del cálculo de probabilidades a Ciencias de la Computación es la lucha contra el correo no deseado. O sea, ¿cómo detectamos si un correo recibido es no deseado o "spam"? O dicho de otra forma, ¿cómo diseñamos un filtro que nos separe el correo "spam" del que no lo es?

El profesor Paul Graham en la web<http://www.paulgraham.com/spam.html> explica que antes de probar métodos bayesianos o probabilísticos, usó métodos directos para reconocer el correo "spam" pero se encontró con la sorpresa que reconocer los "spams" cada vez se convertía en una tarea más ardua con la aparición de numerosos falsos positivos.[1](#page-1-0)

La idea fundamental del filtro es el autoaprendizaje. O sea, cuánto más correo recibimos, el filtro aprende más y su fiabilidad va en alza.

Veamos un esbozo de cómo funciona. En primer lugar, suponemos que tenemos un "corpus" de correo "spam" y otro "corpus" de correo "ham" o correo válido. Hacemos un escaneo de todos los "tokens" o palabras de los dos "corpus" anteriores y contamos el número de veces que aparece cada "token" en cada "corpus". De esta forma, creamos dos tablas tipo "hash", una para cada "corpus", donde asignamos a cada "token" el número de veces que aparece en el "corpus" "spam" y el número de veces que aparece en el corpus "ham". Seguidamente, creamos una tercera tabla "hash" donde asignamos a cada "token" la probabilidad de que un correo que contenga el "token" sea "spam". Dicha probabilidad la calculamos de la forma siguiente. Sea b el valor que tiene "token" en la primera tabla "hash" y g el valor que tiene "token" en la segunda tabla "hash". O sea, b sería el número de veces que aparece "token" en el "corpus" "spam" y g sería el número de veces que aparece "token" en el corpus "ham". Sea nbad el número de correos "spam" en el corpus "spam" y ngood el número de correos "ham" en el corpus "ham". La probabilidad anterior es:

 $p(SPAM \mid$  email contiene token) =  $\frac{p(SPAM \cap \text{email} \text{ continue token})}{p(SPAM \cap \text{email} \text{ continue}}$ 

 $p$ (email contiene token)

b/nbad

= b/nbad+g/ngood .

Si alguno de los cocientes anteriores (b/nbad o g/ngood) es mayor que 1, cogemos 1 como valor del cociente.

Una vez creadas las tres tablas "hash", veamos cómo funciona nuestro filtro. Imaginemos que entra un correo nuevo en nuestro servidor de correo. Nuestro filtro escanea el mensaje y lo divide en "tokens". Luego considera los 15 tokens más interesantes; por "más interesantes" queremos decir los 15 "tokens" cuyo valor en la tercera tabla "hash" o probabilidad de que el mensajes sea "spam" estén más separados del valor 0.5, que sería el valor neutro de que la probabilidad de que un mensaje que contenga el "token" sea "spam". Una vez separados estos 15 "tokens" más interesantes, hallamos la probabilidad<br>"combinada" de que el mensaje sea "spam" (ver "combinada" de que el mensaje sea "spam" (ver <http://www.mathpages.com/home/kmath267.htm>para entender el concepto de probabilidad "combinada"). Para hallar la probabilidad anterior, sea

 $\bm{\mathsf{p}}_1, \bm{\mathsf{p}}_2, \ldots, \bm{\mathsf{p}}_{15}$  las probabilidades de que el mensaje entrante sea "spam" con respecto al "token" i, para i=1,…,15. La probabilidad de que el mensaje sea "spam" sería:

$$
p(\text{SPAM}) = \frac{p_1 \cdot p_2 \cdots p_{15}}{p_1 \cdot p_2 \cdots p_{15} + (1 - p_1) \cdot (1 - p_2) \cdots (1 - p_{15})}.
$$

El usuario asigna un "score" al filtro de forma que todos los mensajes que superan dicho "score", el filtro los considera "spam". De esta forma, el filtro separa los mensajes "spam" de los "ham".

<span id="page-1-0"></span><sup>1</sup> Un falso positivo es un mensaje de correo que el filtro detecta como spam cuando en realidad no lo es.

# **Mapa conceptual**

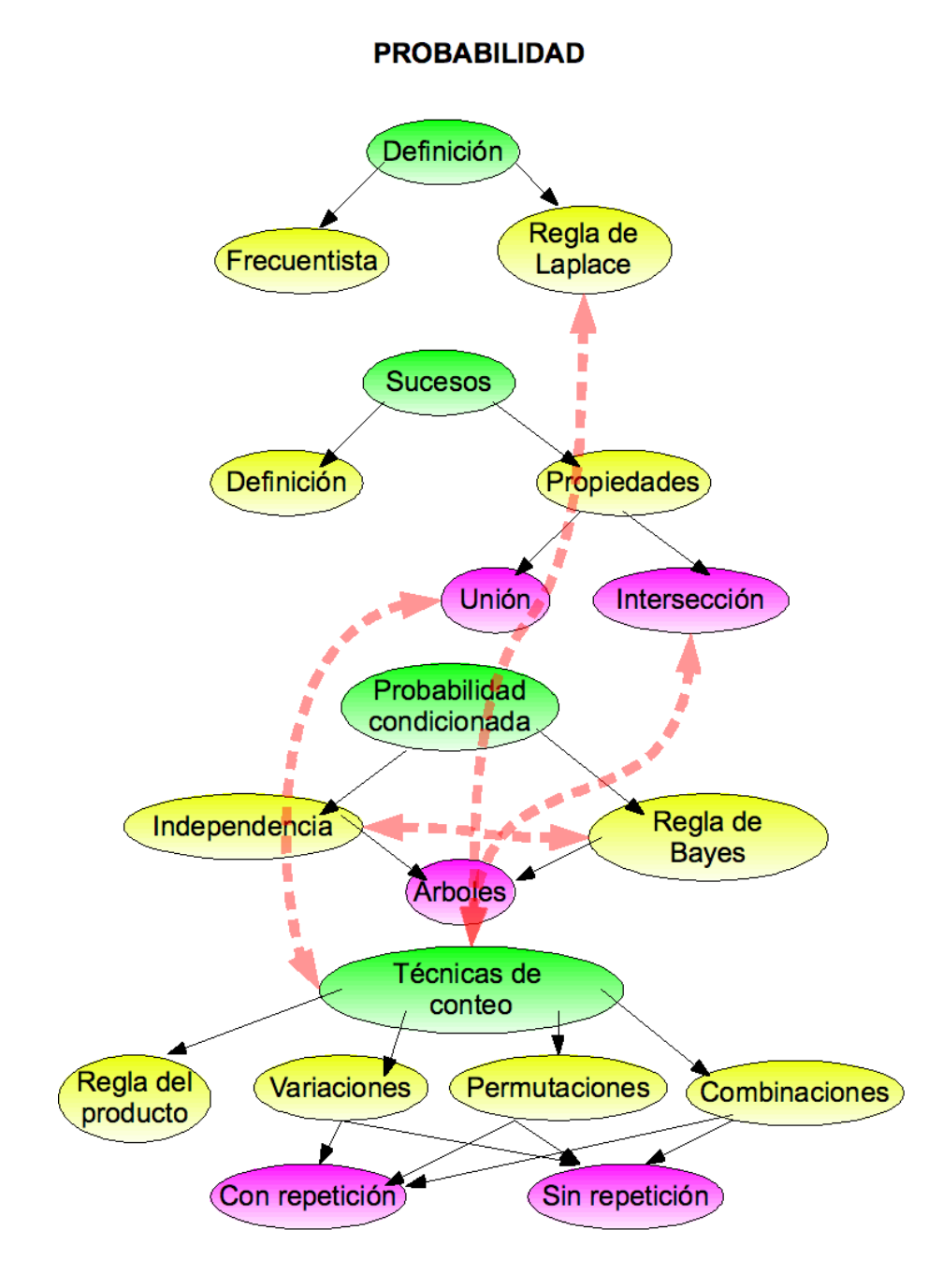

# **Actividades**

**Actividad 1: Relación entre el tiempo de computación de un programa informático y el sistema operativo usado.**

**Concepto de probabilidad. Probabilidad condicionada. Independencia. Teorema de la Probabilidad Total. Teorema de Bayes.**

El tiempo de computación (en segundos) de un determinado programa informático ejecutado de forma independiente 100 veces en una misma máquina vale: 4.67, 4.94, 5.09, 4.74, 4.63, 4.62, 4.53, 4.89, 5.12, 4.78, 4.51, 5.17, 4.53, 4.64, 4.57, 4.92, 5.15, 4.51, 4.57, 4.86, 4.64, 4.66, 4.98, 4.71, 5.07, 5.14, 4.54, 4.90, 4.88, 4.91, 5.16, 4.99, 5.19, 4.62, 4.56, 4.81, 5.10, 5.12, 4.69, 4.77, 5.04, 4.61, 4.72, 4.85, 5.20, 4.55, 4.52, 4.83, 5.09, 4.76, 4.64, 4.86, 4.68, 5.03, 4.57, 5.17, 4.56, 4.99, 4.95, 4.92, 4.70, 4.89, 5.01, 4.60, 4.65, 4.95, 4.79, 4.55, 5.01, 4.92, 4.60, 4.63, 4.77, 4.93, 4.85, 4.70, 4.78, 4.68, 5.02, 4.87, 4.72, 4.66, 4.66, 4.83, 4.87, 4.66, 5.08, 4.83, 4.75, 5.11, 4.81, 4.66, 4.68, 5.03, 5.02, 5.04, 4.82, 4.62, 4.92, 4.90.

En los valores en que les centésimas son pares, el programa se ejecutó con el sistema operativo VENTANAS y en los demás casos, con el sistema operativo LINCAT.

Agrupamos la variable "tiempo de computación" en intervalos de amplitud 0.231 empezando con el valor 4.51.

Se pide:

a) Construid la tabla de contingencia que permita estudiar la relación entre las dos variables "tiempo de computación agrupado" y "sistema operativo usado". Para la construcción de las tablas, podemos usar la función "table".

b) Calculad la probabilidad de que un valor del tiempo de computación escogido al azar computado con el sistema operativo VENTANAS esté en el tercer intervalo.

c) Hallad la probabilidad de que un valor del tiempo de computación escogido al azar esté en el último intervalo y que esté computado con el sistema operativo LINCAT.

d) Los sucesos "computado con LINCAT" y "estar en el segundo intervalo", ¿son independientes? ¿Por qué?

#### **Solución**

a) En primer lugar introducimos los datos en R:

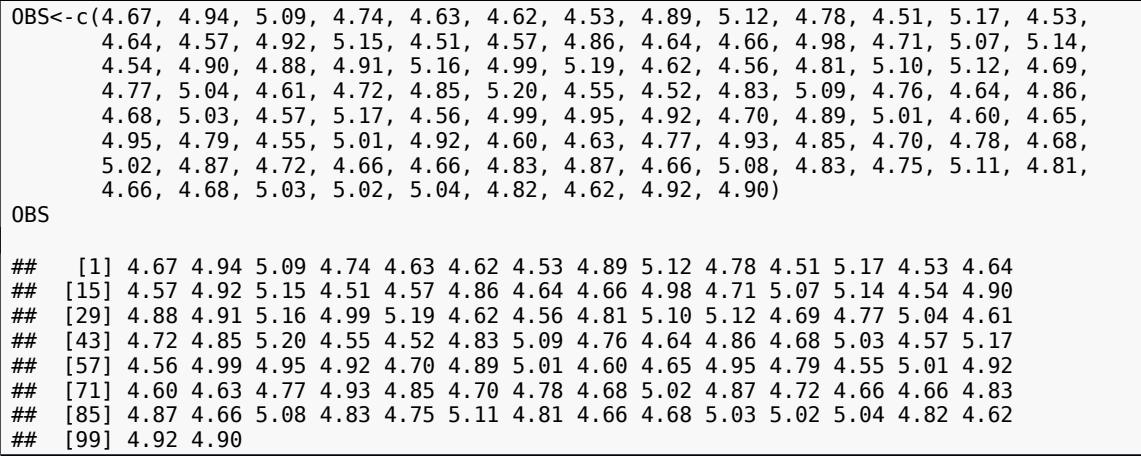

A continuación creamos la variable "SIS\_OP" mediante la instrucción round(100\*OBS,0) %% 2 donde "%%" es el operador de módulo y round(...,0) redondea a enteros. Por lo tanto round(100\*OBS;0) pasará a valores enteros la columna que nos indica el tiempo de computación multiplicada por 100. El operador "%%" nos da el resto de dividir un entero entre otro. Por tanto, round(100\*OBS,0) %% 2 nos dará 1 si las centésimas de la variable OBS son impares y 0 si son pares. Por tanto, si OBS es 1, el programa se ejecutó con LINCAT y si es 0, con VENTANAS. Obtenemos

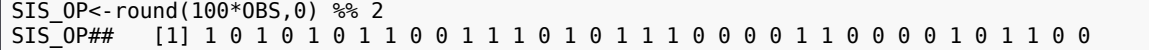

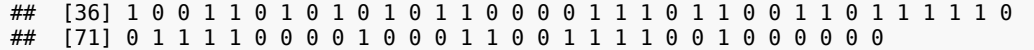

A continuación creamos la variable TEMP\_AGRUP (tiempo de computación agrupado). Los intervalos son los siguientes: [4.51,4.51+0.231), [4.51+0.231,4.51+2\*0.231) [4.51+20.231,4.51+3\*0.231). Como son abiertos por la derecha usaremos la función "cut" con la opción "right=FALSE" (si es necesario se puede pedir ayuda con "> help(cut)").

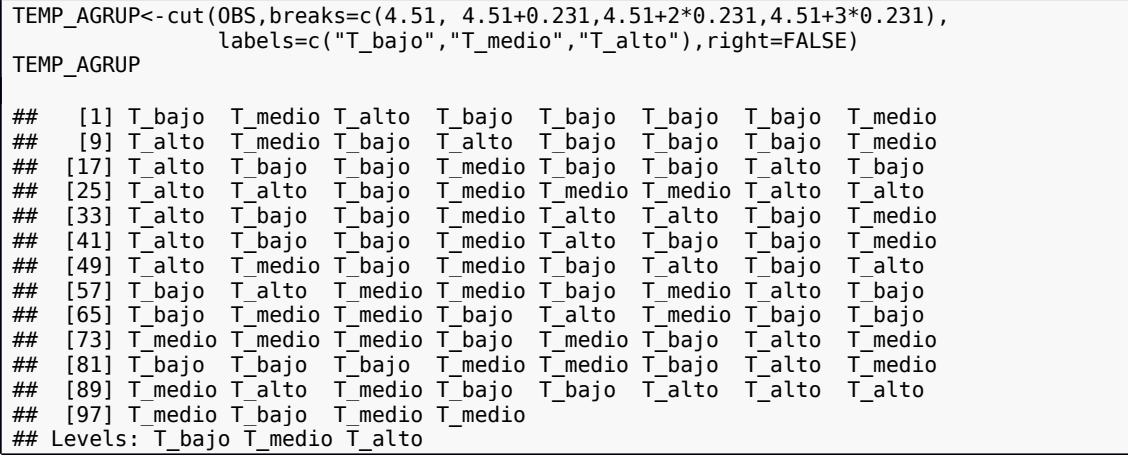

Para poder ver los datos en forma de columna podemos incorporar las variables a una "data.frame" y escribimos las primeras 10 filas:

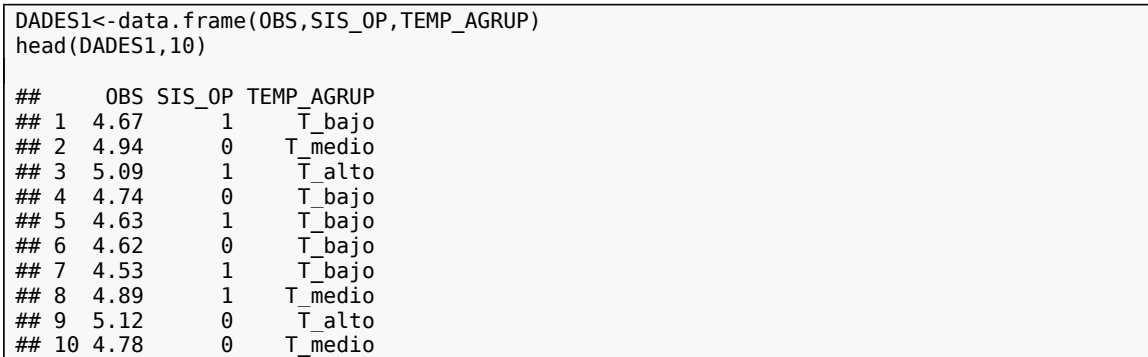

A continuación se muestra la tabla de contingencia usando las indicaciones del enunciado, y usando "addmargins" para obtener los totales por filas y columnas

```
TA<-table(SIS_OP,TEMP_AGRUP)
TA
## TEMP_AGRUP
## SIS_OP T_bajo T_medio T_alto
## 0 25 14 12
## 1 16 19 14
TAM<-addmargins(TA)
TAM
## TEMP_AGRUP
## SIS_OP T_bajo T_medio T_alto Sum
## 0 25 14 12 51
## 1 16 19 14 49<br>## Sum 41 33 26 100
                       26 100
```
b) La probabilidad pedida vale:  $p(T_{\text{alto}}/VENTANAS) = \frac{12}{51} \approx 0.24$ .

$$
\rho(T_{\text{alto}} \cap \text{LINCAT}) = \frac{14}{100} = 0,14.
$$

c) La probabilidad pedida vale:

d)  $\,$  Hallemos las probabilidades siguientes:  $\rho(\rm{T\_median})$ ,  $\rho(\rm{LINCAT})$  y  $\mathcal{P}(T\_{media} \cap \text{LINCAT})$ :  $\mathcal{P}(T\_{media}) = \frac{33}{100}$  $\frac{33}{100} = 0,33, \, \rho(LINCAT) = \frac{49}{100}$  $\frac{15}{100} = 0,49,$  $p(T_\text{medio} \cap \text{LINCAT}) = \frac{19}{120}$  $\frac{15}{100}$  = 0,19,<br>pero  $\rho(T_{\text{model}} \cap \text{LINCAT}) \neq \rho(T_{\text{model}} \cdot \rho(\text{LINCAT})$ ya que  $0.19 \neq 0.49 \cdot 0.33 = 0.1617$ . Por tanto, no son independientes.

# **Actividad 2: Inmersión de las tecnologías de la información y comunicación en los municipios.**

**Concepto de probabilidad. Probabilidad condicionada. Independencia. Teorema de la Probabilidad Total. Teorema de Bayes.**

En la taba siguiente se recogen los resultados de unas encuestas a diferentes municipios sobre el uso de las TICs el año 2007. De cada municipio tenemos 4 valores: LLAR\_ORD (proporción de hogares que tienen ordenador), LLAR\_BA (proporción de hogares que tienen banda ancha), USU\_ORD (proporción de habitantes que han utilizado el último mes el ordenador) y USU\_COR (proporción de habitantes que han utilizado el último mes el correo electrónico). En este problema estudiaremos y compararemos las variables LLAR\_ORD y USU\_ORD.

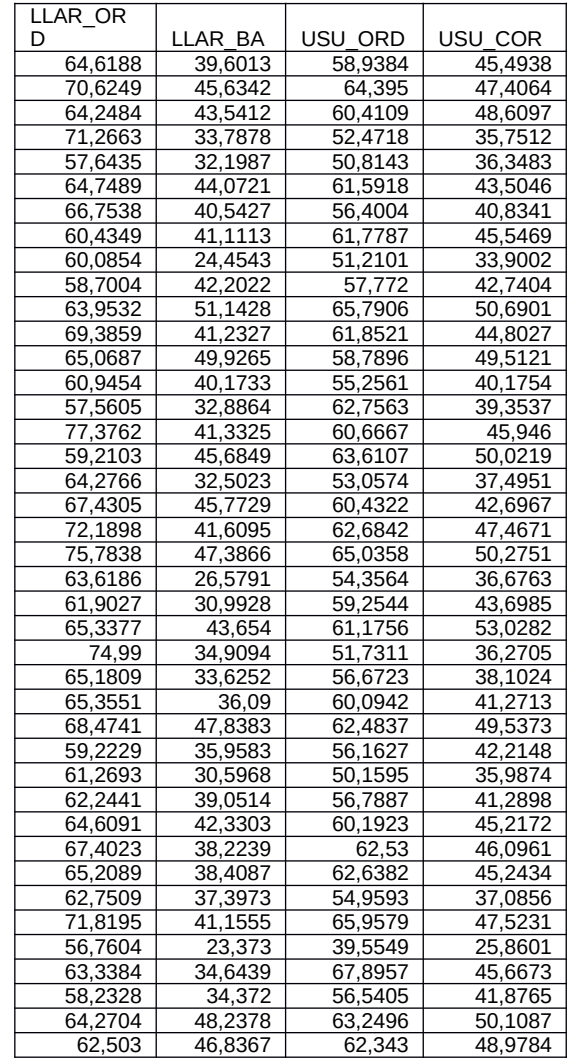

Queremos estudiar ahora la relación entre las variables LLAR\_BA y USU\_COR. Para hacerlo clasificaremos los municipios según el nivel de implantación de la banda ancha y la proporción de usuarios del correo electrónico.

Tabulando los datos iniciales crearemos dos nuevas variables

a) NIV BA: toma los valores "1 bajo" (menos del 30%), "2 suf" (entre el 30% y el 40%), "3\_med" (entre el 40% y el 50%) y "4\_bue" (más del 50%),

b) NIV\_COR: toma los valores "1\_bajo" (menos del 30%), "2\_suf" (entre el 30% y el 40%), "3\_med" (entre el 40% y el 50%) y "4\_bue" (más del 50%).

- 1) Usando la función "cut" cread las variables NIV\_BA y NIV\_COR.
- *2)* Construid la tabla de contingencia que permita estudiar la relación entre las dos variables NIV\_BA i NIV\_COR. Para la construcción de las tablas, podemos usar la función "table".
- 3) Utilizando la regla de Laplace, según la cual "probabilidad = casos favorables/casos posibles" y sobre la base de los resultados de la tabla obtenida anteriormente responded a las preguntas siguientes:
	- a. Calculad la probabilidad que un municipio tenga un nivel bajo de implantación de la banda ancha.
	- b. Calculad la probabilidad que un municipio tenga un nivel bajo de implantación de la banda ancha y un nivel no bajo de usuarios de correo electrónico.
	- c. Calculad la probabilidad que un municipio tenga un nivel medio (med) de implantación de la banda ancha si tiene un nivel medio (med) de usuarios de correo electrónico.

#### **Solución**

1) Primero introducimos los datos en R:

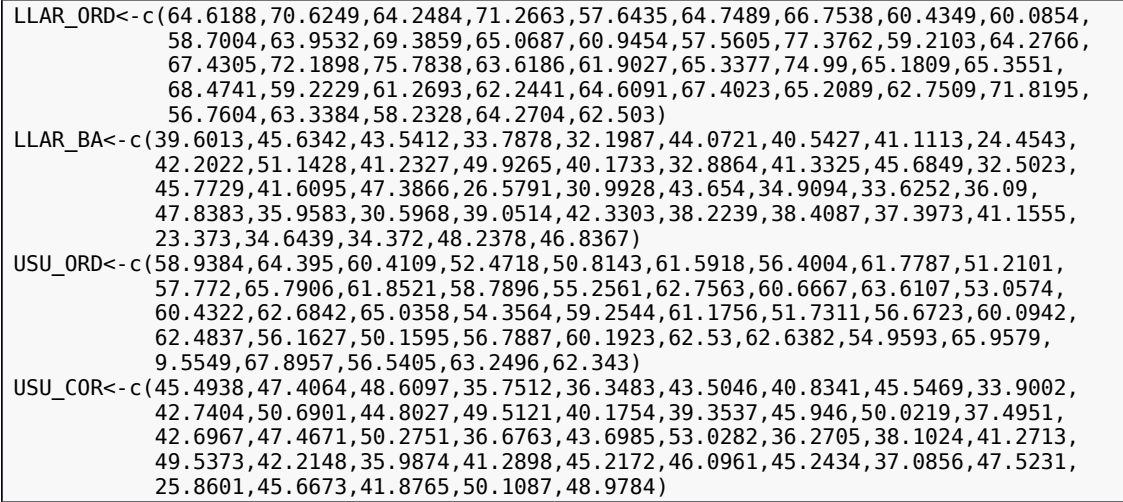

A continuación creamos las variables NIV\_BA y NIV\_COR.

NIV\_BA<-cut(LLAR\_BA,breaks=c(0,30,40,50,100), labels=**c**("1\_bajo","2\_suf","3\_med","4\_bue"),right=FALSE) NIV\_BA ## [1] 2\_suf 3\_med 3\_med 2\_suf 2\_suf 3\_med 3\_med 3\_med 1\_bajo 3\_med  $#$  [11]  $4$ -bue 3-med 3-med 3-med 2-suf 3-med 3 med 2 suf 3-med 3 med 3 ## [21] 3\_med 1\_bajo 2\_suf 3\_med 2\_suf 2\_suf 2\_suf 3\_med 2\_suf 2\_suf ## [31] 2 suf 3 med 2 suf 2 suf 2 suf 3 med 1 bajo 2 suf 2 suf 3 med ## [41] 3\_med ## Levels: 1\_bajo 2\_suf 3\_med 4\_bue NIV\_COR<-**cut**(USU\_COR,breaks=**c**(0,30,40,50,100), labels=**c**("1\_bajo","2\_suf","3\_med","4\_bue"),right=FALSE) NIV\_COR

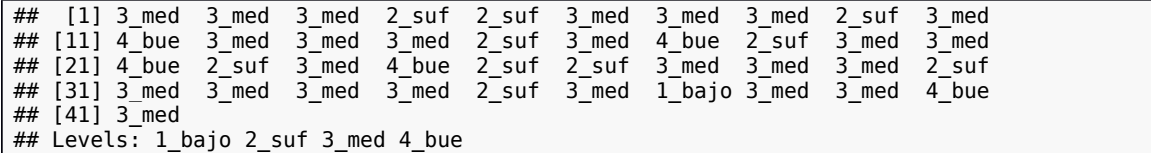

Para poder ver los datos en forma de columna podemos incorporar las variables a una "data.frame" y escribimos las primeras 10 filas:

```
DADES2<-data.frame(LLAR_BA,USU_COR, NIV_BA,NIV_COR)
head(DADES2,10)
## LLAR_BA_USU_COR_NIV_BA_NIV_COR
# 1 39.6013 45.4938 2_suf 3_med<br># 2 45.6342 47.4064 3_med 3_med
## 2 45.6342 47.4064 3_med 3_med
\frac{#4}{#4} 3 43.5412 48.6097 3_med 3_med<br>\frac{#4}{#4} 4 33.7878 35.7512 2_suf 2_suf
## 4 33.7878 35.7512<br>## 5 32.1987 36.3483
        32.1987 36.3483 2_suf 2<sup>-</sup>suf
## 6 44.0721 43.5046 3_med 3_med<br>## 7 40.5427 40.8341 3 med 3 med
# 7 40.5427 40.8341 3_med 3_med<br># 8 41.1113 45.5469 3_med 3_med
        41.1113 45.5469
## 9 24.4543 33.9002 1_bajo 2_suf
## 10 42.2022 42.7404 \overline{3} med
```
2) Creamos la tabla de contingencia

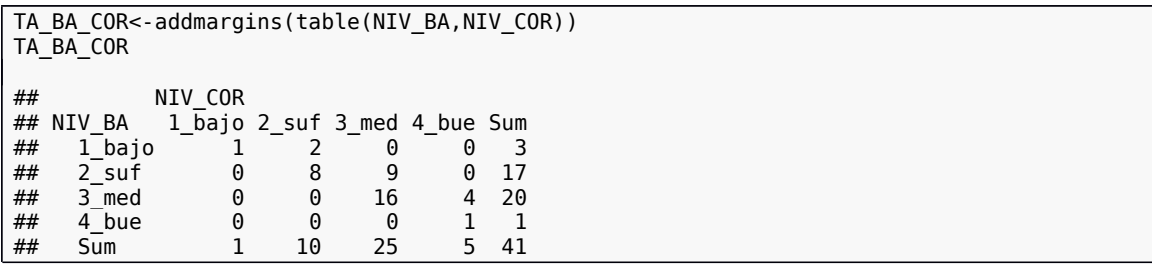

$$
(1_b)ajo(NIV_BA)) = \frac{3}{41} \approx 0.073.
$$

3) a. La probabilidad pedida es: b. La probabilidad pedida es:

 $p(1_biqo(NIV_BA) \cap (1_biqo(NIV_COR))^c) =$ 

 $p(3 \text{ _med(NIV\_BA}) | 3 \text{ _med(NIV\_COR)}) = \frac{16}{25}$  $\frac{18}{25}$  = 0,64.

c. La probabilidad pedida es:

#### **Actividad 3: Número de mensajes no deseados que recibe una empresa. Concepto de probabilidad. Probabilidad condicionada. Independencia. Teorema de la Probabilidad Total. Teorema de Bayes.**

La siguiente tabla nos indica el número de mensajes "SPAM" que reciben en un día cualquiera los empleados de una determinada empresa:

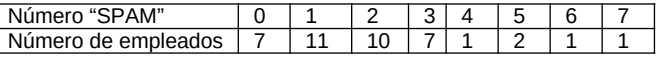

La tabla anterior se ha de interpretar así: 7 empleados no reciben ningún "SPAM" en el día considerado, 11 empleados reciben 1 "SPAM" en el día considerado, etc. Consideramos la variable X= "número de mensajes "SPAM" que recibe un empleado cualquiera de esta empresa por día". Clasificamos los empleados de esta empresa de la forma siguiente: A: "empleados que reciben hasta 2 "SPAMS" por día". B: "empleados que reciben de 3 a 5 "SPAMS" por día (ambos inclusive)" y C: "empleados que reciben 6 o más "SPAMS" por día". Nos dicen también que los únicos usuarios del sistema operativo Ventanas de la empresa son los 8 empleados que reciben cero o 7 "SPAMS" por día. Se pide:

a) Construid la tabla de contingencia que permita estudiar la relación entre las dos variables "número de spams recibidos" y "sistema operativo usado".

b) Encontrad la probabilidad de que un empleado escogido al azar use "Ventanas" y sea del grupo A.

c) Encontrad la probabilidad de que un empleado que no use "Ventanas" sea del grupo C.

d) ¿Los sucesos "usar Ventanas" y "ser del grupo B" son independientes? ¿Por qué?

#### **Solución**

a) En primer lugar, introducimos el número de mensajes SPAM y cuántos empleados reciben este número de correos

SPAM<-**c**(0,1,2,3,4,5,6,7) **SPAM** ## [1] 0 1 2 3 4 5 6 7 EMPLEADOS<-**c**(7,11,10,7,1,2,1,1) EMPLEADOS ## [1] 7 11 10 7 1 2 1 1

A continuación, creamos la variable de estudio, "número de SPAMS que recibe un empleado" repitiendo los valores de la variable "SPAM" tantas veces como indica la variable "EMPLEADOS"; esto se puede hacer con la función "rep" mediante la que repetimos el valor 0, 7 veces, el valor 1, 11 veces y así sucesivamente.

OBS\_SPAM<-**rep**(SPAM,EMPLEADOS) OBS\_SPAM ## [1] 0 0 0 0 0 0 0 1 1 1 1 1 1 1 1 1 1 1 2 2 2 2 2 2 2 2 2 2 3 3 3 3 3 3 3 ## [36] 4 5 5 6 7

A continuación creamos la variable NUM\_SPAMS que valdrá A si un empleado recibe hasta 2 SPAMS por día, B si de 3 a 5 SPAMS por día (ambos inclusive) y C si recibe 6 o más "SPAMS" por día". Para hacerlo,

NUM\_SPAMS<-**cut**(OBS\_SPAM,breaks=**c**(-1, 2.5,5.5, 7.5), labels=**c**("A","B","C"),right=FALSE) NUM\_SPAMS ## [1] A A A A A A A A A A A A A A A A A A A A A A A A A A A A B B B B B B B ## [36] B B B C C ## Levels: A B C

A continuación creamos la variable VENTANAS de una forma muy similar a la creación de la variable anterior pero como R no admite "labels" repetidas, crearemos una variable con los valores "SI", "NO" y "SI2" y luego convertiremos el "SI2" en "SI":

VENTANAS3<-**cut**(OBS\_SPAM,breaks=**c**(0, 0.5 ,6.5, 8), labels=**c**("SI","NO","SI2"),right=FALSE) VENTANAS3 ## [1] SI SI SI SI SI SI SI NO NO NO NO NO NO NO NO NO NO ## [18] NO NO NO NO NO NO NO NO NO NO NO NO NO NO NO NO NO ## [35] NO NO NO NO NO SI2 ## Levels: SI NO SI2 VENTANAS<-**replace**(VENTANAS3,VENTANAS3=="SI2","SI") VENTANAS

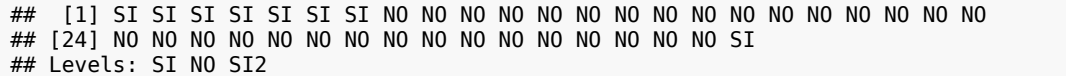

En forma de columnas

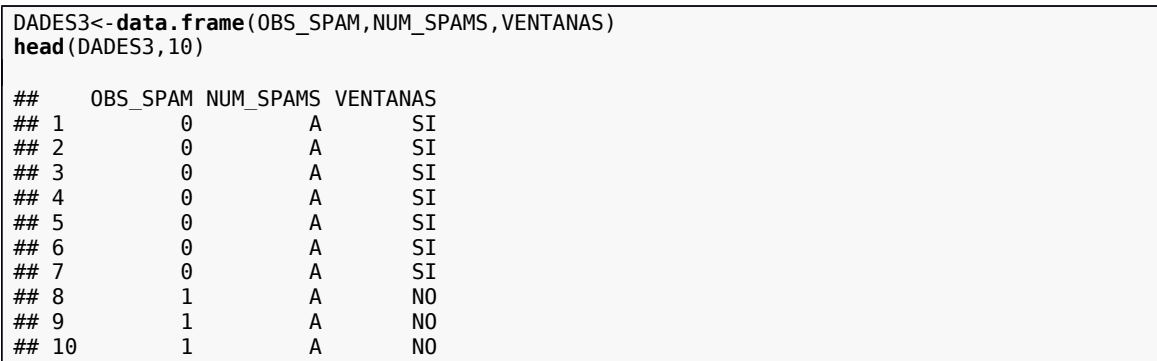

Como siempre creamos la tabla de contingencia con "table"

```
TA_VAN<-addmargins(table(NUM_SPAMS, VENTANAS))
TA_VAN
## VENTANAS
\frac{***}{***} NUM_SPAMS SI NO SI2 Sum<br>\frac{***}{***} A 7 21 0 28
         A 7 21 0
## B 0 10 0 10<br>## C 1 1 0 2
## C 1 1 0 2
## Sum 8 32 0 40
```
 $p(SI \cap A) =$ 

b) La probabilidad pedida vale:

$$
\rho(C \mid NO) = \frac{1}{32} = 0.03125.
$$

7

 $=0,175.$ 

c) La probabilidad pedida vale:

d) Para estudiar la independencia, hallemos las probabilidades siguientes:  $\rho(SI)$ ,  $\rho(B)$ <sub>y</sub> 8 10 0  $\overline{a}$ 

$$
\rho(SI \cap B): \qquad \rho(SI) = \frac{0}{40} = 0, 2, \qquad \rho(B) = \frac{10}{40} = 0, 25, \ \rho(SI \cap B) = \frac{0}{40} = 0.
$$
\n
$$
\rho(SI \cap B) \neq \rho(SI) \cdot \rho(B) \qquad 0 \neq 0, 2, 0, 25 \qquad \text{Como}
$$

 $p(SI \cap B) \neq p(SI) \cdot p(B)$  <sub>ya que</sub>  $0 \neq 0, 2 \cdot 0, 25$ , concluimos que no son independientes.

#### **Actividad 4: Cómputo del tiempo de CPU.**

#### **Concepto de probabilidad. Probabilidad condicionada. Independencia. Teorema de la Probabilidad Total. Teorema de Bayes.**

En la tabla siguiente se muestran los resultados de un test que consiste en ejecutar aleatoriamente diferentes programas en un ordenador y medir el tiempo de CPU consumido (en milisegundos) para cada programa (variable TEMP\_CPU). También conocemos la longitud del código de cada uno de los programas ejecutados (Variable LONG\_CODI).

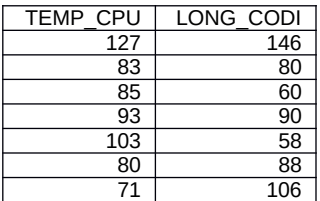

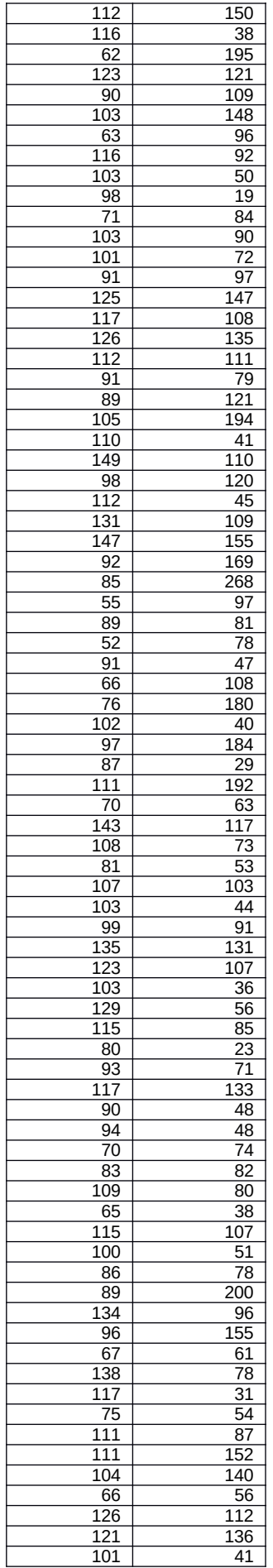

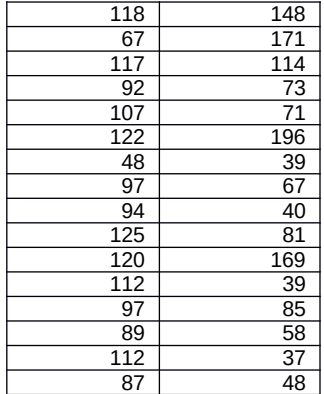

En este problema os planteamos estudiar la relación entre el tiempo de ejecución del programa y la longitud del código desde el punto de vista del estudio de dos variables categóricas. Concretamente estudiaremos la relación entre la variable CLAS\_TEMP y la variable CLAS\_CODI. La variable CLAS\_CODI es una variable categórica con las categorías "C\_supercorto", "C\_corto", "C\_largo" y "C\_superlargo", categorías que estarán delimitadas por el mínimo, Q1, Q2, Q3 y el máximo de la variable LONG\_CODI (es decir, C\_supercorto corresponde a aquellos códigos que tienen longitud entre  $\overline{e}$ l mínimo y Q1 de la variable LONG CODI, con Q1 incluido, y así sucesivamente...; en el caso que algún cuartil sea no entero, lo truncaremos). Para definir la variable categórica CLAS TEMP, distribuiremos los tiempos de ejecución en 3 categorías: "T\_corto" (tiempo en el intervalo [47,81]), "T\_medio" (tiempo en el intervalo (81,114]), "T\_largo" (tiempo en el intervalo (114,149]).

a) Construid la tabla de contingencia que permita estudiar la relación entre las variables CLAS\_TEMP y CLAS\_CODI. En las filas pondremos el tiempo y en las columnas indicaremos la longitud, con lo que tendremos una tabla como ésta:

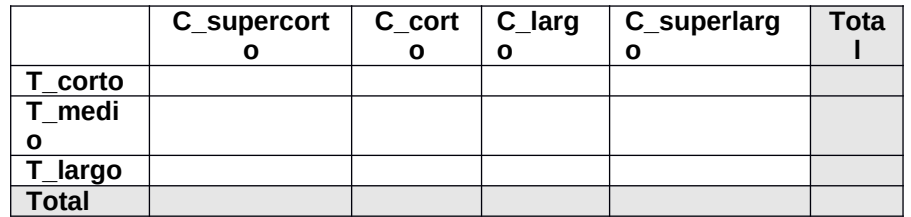

Para la construcción de la tabla se puede usar la función de R "table".

b) Utilizando la regla de Laplace, según la que "probabilidad = casos favorables/casos posibles" y sobre la base de los resultados de la tabla obtenida anteriormente, responded las siguientes preguntas:

- 1) Estimad la probabilidad de que un programa tenga un código superlargo
- 2) Estimad la probabilidad que un programa tenga un código superlargo y un tiempo de ejecución corto.
- 3) Estimad la probabilidad de que un programa superlargo tenga un tiempo de ejecución corto.
- 4) Estimad la probabilidad de que un programa tenga un tiempo de ejecución corto y sea largo o superlargo
- 5) Estimad la probabilidad de que un programa que tiene un tiempo de ejecución corto, sea largo o superlargo.

## **Solución**

a) Primero introducimos los datos en R:

```
TEMP_CPU<-c(127,83,85,93,103,80,71,112,116,62,123,90,103,63,116,103,98,71,103,101,91,
 125,117,126,112,91,89,105,110,149,98,112,131,147,92,85,55,89,52,91,66,76,
            102,97,87,111,70,143,108,81,107,103,99,135,123,103,129,115,80,93,117,90,
            94,70,83,109,65,115,100,86,89,134,96,67,138,117,75,111,111,104,66,126,121,
            101,118,67,117,92,107,122,48,97,94,125,120,112,97,89,112,87)
```
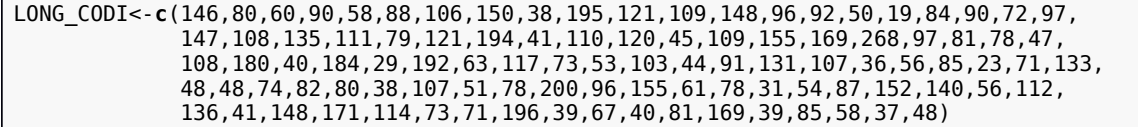

A continuación creamos la variable CLAS\_TEMP

CLAS\_TEMP<-**cut**(TEMP\_CPU,breaks=,**c**(47,81,114,150), labels=**c**("T\_corto","T\_medio","T\_largo"),right=FALSE)

y la CLAS\_CODI usando los cuartiles de la variable; para ello usaremos la función "quantile" ya que "quantile(LONG\_CODI, probs = **c**(0.25, 0.5, 0.75,1)" devuelve los cuantiles correspondientes a las probabilidades 0,25 (Q1), 0.5 (Q2=mediana), 0.75 (Q3) y 1 (máximo); de hecho estos cuartiles son Q1=56, Q2=86 y Q3=121. El mínimo es 19.

CLAS\_CODI<-**cut**(LONG\_CODI,breaks=**c**(19,56,86,121,268), labels=**c**("C\_supercorto","C\_corto","C\_largo","C\_superlargo"),include.lowest=TRUE)

En forma de columnas

DADES4<-data.frame(TEMP\_CPU,LONG\_CODI,CLAS\_TEMP,CLAS\_CODI) head(DADES4,10)

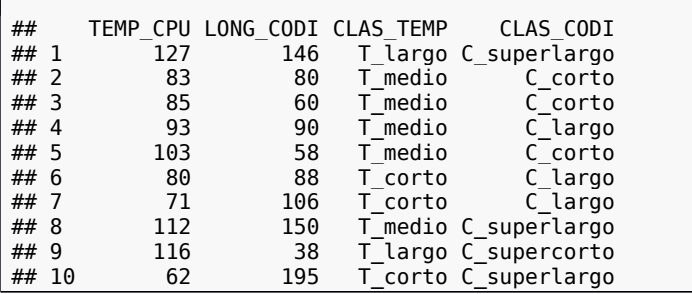

Hacemos ahora la tabla de contingencia

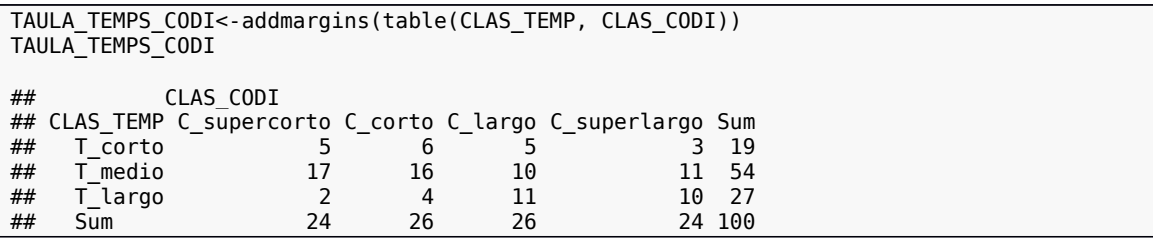

b)

\n- 1. La probabilidad pedida vale: 
$$
\rho(C_{\text{superlargo}}) = \frac{24}{100} = 0, 24.
$$
\n- 2. La probabilidad pedida vale:  $\rho(C_{\text{superlargo}} \cap T_{\text{corto}}) = \frac{3}{100} = 0, 03.$
\n- 3. La probabilidad pedida vale:  $\rho(T_{\text{corto}} \mid C_{\text{superlargo}}) = \frac{3}{24} = 0, 125.$
\n

3. La prob 4. La probabilidad pedida vale:

 $p(T\_{corto} \cap (C\_{large} \cup C\_{superlargo}))=$  $p(T\_{corto} \cap C\_{large}) + p(T\_{corto} \cap C\_{large})$  + =  $=0,08.$ 

5. La probabilidad pedida vale:

 $p((C_1\text{large} \cup C_2\text{superlarge}) | T_1\text{corto})=$  $p(C_{{\text{large}}} | T_{\text{right}}) + p(C_{{\text{superlarge}}} | T_{\text{right}}) =$  $rac{5}{19} + \frac{3}{19} = \frac{8}{19} \approx 0.421$ 

#### **Actividad 5: Testeo de un programa. Concepto de probabilidad. Independencia.**

Un programa de ordenador que contiene un error se testea en 3 tests diferentes. Si el test detecta el error, devuelve un 1 y en caso contrario, devuelve un 0. La tabla siguiente muestra el resultado del testeo del programa en 100 veces en los que se ejecutaron los tres tests.

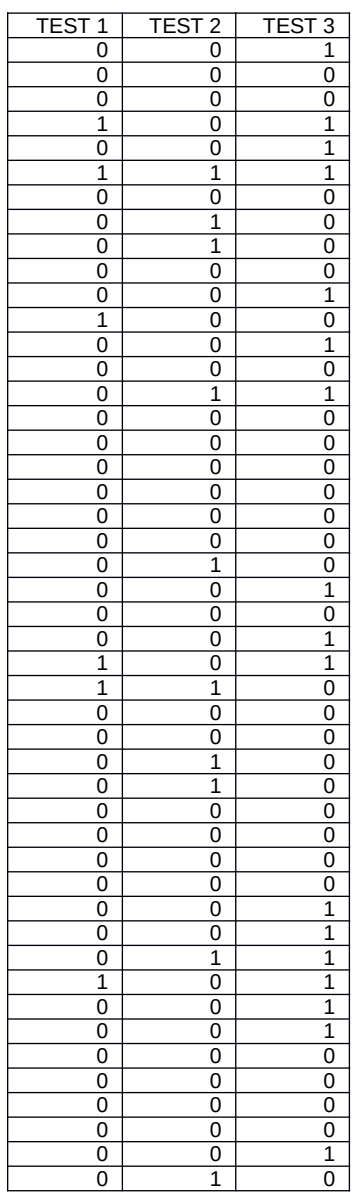

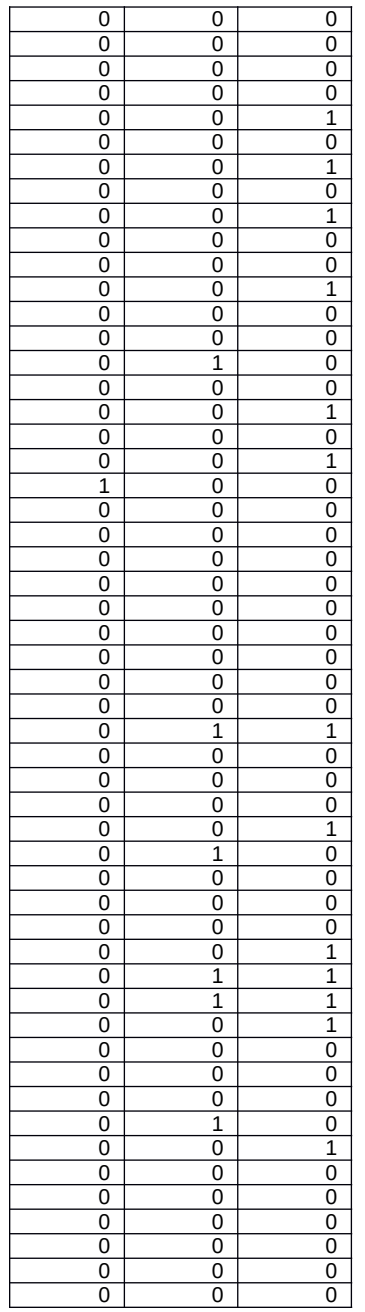

Se pide:

- a)Estimar la probabilidad de que cada uno de los tests detecte el error.
- b)Estimar la probabilidad de que el TEST 1 y el TEST 2 detecten el error al mismo tiempo. ¿Podemos sospechar que los tests TEST1 y TEST2 son independientes?
- c) Estimar la probabilidad de que los tres tests detecten el error al mismo tiempo. ¿Podemos sospechar que los tres tests son independientes?

#### **Solución**

a) Introducimos los datos en R:

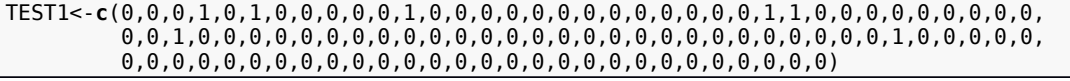

Seguidamente vamos a calcular el número de veces que cada test detecta el error. Para ello, vamos a sumar el valor de cada variable, lo que nos indica cuantas veces el test correspondiente detecta el error. Podemos hacer

S1<-**sum**(TEST1) S1 ## [1] 7 S2<-sum(TEST2) S2 ## [1] 16 S3<-sum(TEST3) S3 ## [1] 30

con lo que las probabilidades pedidas son:

$$
\rho(\text{TEST 1}) = \frac{7}{100} = 0.07, \ \rho(\text{TEST 2}) = \frac{16}{100} = 0.16, \ \rho(\text{TEST 3}) = \frac{30}{100} = 0.3.
$$

b) Los tests TEST 1 y TEST 2 detectan el error al mismo tiempo si nos aparece un 1 en las columnas TEST 1 y TEST 2. Por tanto, tenemos que contar las veces en que aparece un 1 simultáneamente en las dos columnas. Una forma sencilla de hacer esta operación anterior es crear una nueva variable que sea el producto de las variables TEST 1 y TEST 2. De esta forma, esta tercera variable valdrá 1 sólo en el caso en que las columnas TEST 1 y TEST 2 sean 1 y en caso contrario valdrá 0. Sumando esta tercera variable, sabremos las veces en que los tests TEST 1 y TEST 2 han detectado el error. Podemos hacerlo de esta sencilla manera:

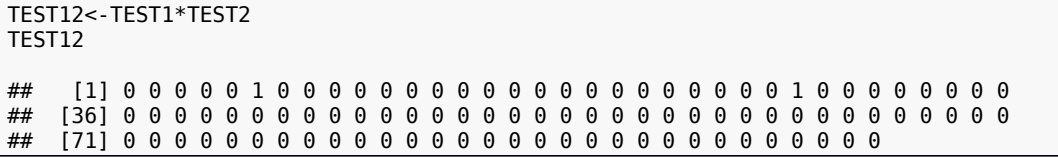

Para sumar la columna TEST12, hacemos la misma operación que hemos realizado en el apartado a) con las columnas TEST1, TEST2 y TEST3. El resultado de R es:

S12<-**sum**(TEST12) S12

## [1] 2

La probabilidad de que los tests TEST 1 y TEST 2 detecten el error al mismo tiempo valdrá:

 $p(\text{TEST } 1 \cap \text{TEST } 2) =$ 2 100  $=0,02.$ Para que los tests TEST 1 y TEST 2 sean independientes, tiene que verificarse:  $p(\text{TEST 1} \cap \text{TEST 2}) = p(\text{TEST 1}) \cdot p(\text{TEST 2}), \text{ }_{\text{pero}} \overline{100}$ 2  $\neq$ 7 100  $\ddot{\phantom{0}}$ 16 100 = 7 625 . Por tanto, no son independientes.

b) En general, tres sucesos A, B y C son independientes si se verifican todas las condiciones siguientes:

$$
\rho(A \cap B) = \rho(A) \cdot \rho(B), \rho(A \cap C) = \rho(A) \cdot \rho(C),
$$

 $p(B \cap C) = p(B) \cdot p(C)$ ,  $p(A \cap B \cap C) = p(A) \cdot p(B) \cdot p(C)$ .

Entonces para que tres sucesos sean independientes, aparte de cumplirse que la probabilidad del producto sea el producto de las probabilidades, debe verificarse que sean independientes dos a dos. De aquí podemos deducir que los tres tests no son independientes al no serlo los tests TEST 1 y TEST 2.

Seguidamente, vamos a calcular las probabilidades de que los tests TEST 1 y TEST 3 detecten el error al mismo tiempo, de que los tests TEST 2 y TEST 3 detecten el error al mismo tiempo y de que los tres tests detecten el error al mismo tiempo usando el mismo método que en el

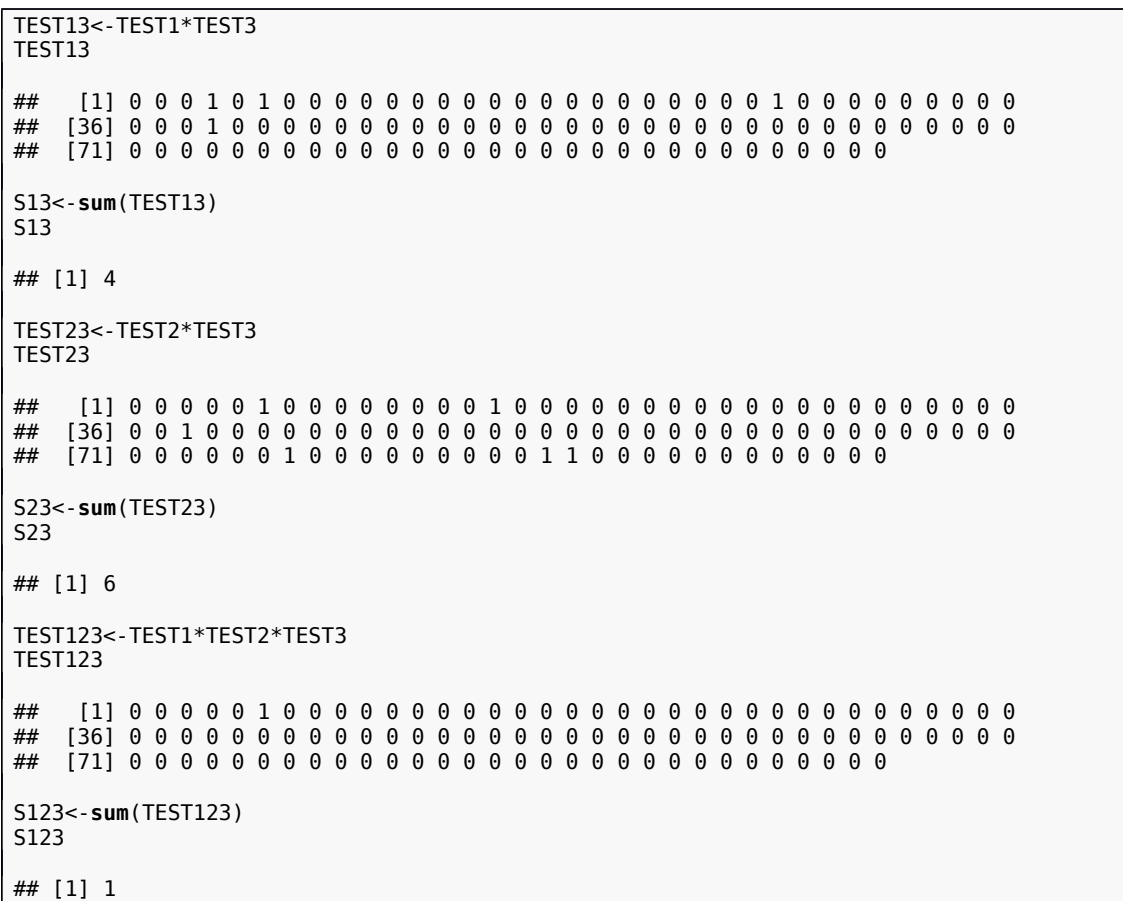

apartado anterior. Llamaremos a las variables TEST13, TEST23 y TEST123 y a sus sumas S13, S23 y S123 respectivamente.

La probabilidad de que los tres tests detecten el error al mismo tiempo vale:  $p(\text{TEST } 1 \cap \text{TEST } 2 \cap \text{TEST } 3) =$ 1 100  $=0,01.$ 

**Actividad 6: Conocimiento de los lenguajes de programación actuales por parte de los estudiantes de ciencias de la computación. Concepto de probabilidad. Probabilidad condicionada. Independencia. Teorema de la Probabilidad**

**Total. Teorema de Bayes.**

La siguiente tabla nos indica el conocimiento de los lenguajes de programación Java y qué tipo de especialidad han elegido estudiar por parte de 25 estudiantes de ciencias de la computación de 0 (ningún conocimiento) a 100 (máximo dominio del lenguaje):

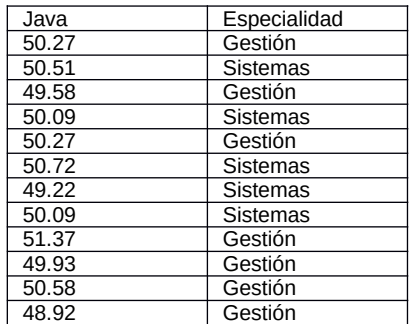

![](_page_17_Picture_218.jpeg)

Diremos que un estudiante tiene un nivel alto de java si su conocimiento supera el valor 52, un estudiante tiene un valor medio de java si su conocimiento está entre 50 y 52 y en caso contrario, diremos que el estudiante tiene un nivel bajo en java. Se pide:

- a) Construid la tabla de contingencia que permita estudiar la relación entre las variables "nivel del estudiante en java" y "especialidad elegida".
- b) Utilizando la regla de Laplace, según la que "probabilidad = casos favorables/casos posibles" y sobre la base de los resultados de la tabla obtenida anteriormente, responded las siguientes preguntas:
	- a. Estimad la probabilidad de que un estudiante tenga un nivel medio en java.
	- b. Estimad la probabilidad que un estudiante tenga un nivel alto en java y estudie la especialidad de Gestión.
	- c. Estimad la probabilidad de que un estudiante de Sistemas tenga un nivel bajo en java.
	- d. Los sucesos "tener un nivel medio en java" y estudiar "informática de gestión", ¿son independientes?

## **Solución**

a) En primer lugar, introducimos los datos en R:

```
Java<-c(50.27,50.51,49.58,50.09,50.27,50.72,49.22,50.09,51.37,49.93,50.58,48.92,
 50.21,49.81,50.69,48.50,48.77,48.56,49.39,50.79,48.67,51.03,49.73,52.20,50.32)
Especialidad<-c("Gestión","Sistemas","Gestión","Sistemas","Gestión","Sistemas",
 "Sistemas","Sistemas","Gestión","Gestión","Gestión","Gestión",
 "Gestión","Gestión","Gestión","Gestión","Gestión","Gestión",
 "Gestión","Gestión","Sistemas","Sistemas","Sistemas","Sistemas",
               "Sistemas")
```
Antes de crear la variable categórica que nos dará el nivel de Java de los estudiantes, hallemos el máximo de la variable Java. Para ello, usaremos "summary" que también nos da otros resúmenes numéricos

![](_page_17_Picture_219.jpeg)

El máximo, como vemos, vale 52,2.

Construimos ahora la variable categórica perdida con el nombre NJ

```
NJ<-cut(Java,breaks=,c(0,50,52,55), labels=c("bajo","medio","alto"),right=FALSE)
NJ
## [1] medio medio bajo medio medio medio bajo medio medio bajo medio
## [12] bajo medio bajo medio bajo bajo bajo bajo medio bajo medio
## [23] bajo alto medio
## Levels: bajo medio alto
```

```
TEJ<-addmargins(table(Especialidad,NJ))
TEJ
## NJ
## Especialidad bajo medio alto Sum
     Gestión 8 7
## Sistemas 3 6 1 10
## Sum 11 13 1 25
```

$$
\rho(\text{medio}) = \frac{13}{25} = 0,52.
$$

b) a. La probabilidad pedida vale:

.

$$
\mathcal{p}(\text{alto} \cap \text{Gestión}) = \frac{0}{25} = 0.
$$

 $\overline{1}$ 

$$
\mathsf{p}(\mathsf{bajo} \mid \mathsf{Sistemas}) = \frac{3}{10} = 0, 3.
$$

c. La probabilidad pedida vale:

b. La probabilidad pedida vale:

d. Para ver si los sucesos "tener nivel medio en Java" y "estudiar Informática de Gestión"

son independientes hemos de ver si  $p(\text{medio} \cap \text{Gestión}) = p(\text{medio}) \cdot p(\text{Gestión}).$ Hallemos las probabilidades anteriores:

$$
\mathcal{D}(\text{medio} \cap \text{Gestión}) = \frac{7}{25}, \mathcal{D}(\text{medio}) = \frac{13}{25}, \mathcal{D}(\text{Gestión}) = \frac{15}{25}, \text{pero}
$$
  
0,28 =  $\frac{7}{25} \neq \frac{13}{25} \cdot \frac{15}{25} = 0,312.$   
Por tanto, no son independientes.

#### **Actividad 7: Número de cortes en la red de una empresa de servicios de Internet. Concepto de probabilidad. Probabilidad condicionada. Independencia. Teorema de la Probabilidad Total. Teorema de Bayes.**

Una pequeña empresa que se dedica a dar servicio de Internet tiene durante 50 días el número de cortes siguientes en la red: 2, 1, 0, 0, 1, 1, 1, 2, 0, 1, 0, 0, 0, 0, 0, 1, 2, 0, 1, 2, 0, 0, 0, 2, 0, 1, 0, 1, 0, 1, 0, 0, 0, 0, 0, 2, 0, 0, 2, 0, 0, 0, 0, 0, 0, 0, 0, 0, 1, 0. Los 30 primeros cortes se produjeron por la noche, entre las 0.00 h. y las 8.00 h. de la mañana, los 10 siguientes se produjeron por la mañana, entre las 8.00 h. y las 14.00 h. y los 10 últimos se produjeron por la tarde, entre las 14.00 h. y las 0.00 h. Se pide:

- a) Construid la tabla de contingencia que permita estudiar la relación entre las variables "número de cortes de la red" y "franja horaria".
- b) Utilizando la regla de Laplace, según la que "probabilidad = casos favorables/casos posibles" y sobre la base de los resultados de la tabla obtenida anteriormente, responded las siguientes preguntas:
	- a. Estimad la probabilidad de que se produzcan 2 cortes en un día.
	- b. Estimad la probabilidad que se produzca un corte por la noche.
	- c. Estimad la probabilidad de que no se produzcan cortes durante el día.
	- d. Si sabemos que se han producido 2 cortes, estimad la probabilidad de que éstos se produzcan por la tarde.
	- e. Los sucesos "no tener cortes" y "estar por la noche", ¿son independientes?

#### **Solución**

a) Primeramente introducimos los datos en R:

Para el número de cortes:

![](_page_18_Picture_319.jpeg)

Para la franja horaria (TIPUS) tenemos que crear una variable que empiece por 30 veces "Noche", luego 10 "Mañana" y 10 "Tarde", cosa que se puede hacer fácilmente con la función "rep"

```
TIPUS<-rep(c("Noche","Mañana","Tarde"),c(30,10,10))
TIPUS
## [1] "Noche" "Noche" "Noche" "Noche" "Noche" "Noche" "Noche" 
## [8] "Noche" "Noche" "Noche" "Noche" "Noche" "Noche" "Noche" 
## [15] "Noche" "Noche" "Noche" "Noche" "Noche" "Noche" "Noche" 
## [22] "Noche" "Noche" "Noche" "Noche" "Noche" "Noche" "Noche" 
                    "Noche" "Mañana" "Mañana" "Mañana" "Mañana" "Mañana"<br>"Mañana" "Mañana" "Mañana" "Mañana" "Tarde" "Tarde"
## [36] "Mañana" "Mañana" "Mañana" "Mañana" "Mañana" "Tarde" "Tarde" 
                    ## [43] "Tarde" "Tarde" "Tarde" "Tarde" "Tarde" "Tarde" "Tarde" 
## [50] "Tarde"
```
Para construir la tabla de contingencia hacemos

![](_page_19_Picture_327.jpeg)

$$
\rho(2 \text{ cortes}) = \frac{7}{50} = 0,14.
$$

b) a. La probabilidad pedida vale:

$$
p(1 \text{ corte } ∩ \text{ Noche}) = \frac{10}{50} = 0, 2.
$$

b. La probabilidad pedida vale:

$$
\mathcal{p}(0 \text{ cortes}) = \frac{32}{50} = 0,64.
$$

c. La probabilidad pedida vale:

$$
\mathcal{p}(\text{Tarde} \mid 2 \text{ cortes}) = \frac{0}{7} = 0.
$$

d. La probabilidad pedida vale:

e. Para ver si los sucesos "no tener cortes" y "estar por la noche" son independientes, hemos de ver si se verifica  $\rho$ (0 cortes $\cap$  Noche)= $\rho$ (0 cortes)  $\cdot$   $\rho$ (Noche). <sub>Hallemos las</sub>

bilidades anteriores: 
$$
p(0 \text{ cortes } \cap \text{Noche}) = \frac{15}{50}, p(0 \text{ cortes}) = \frac{32}{50}, p(\text{Noche}) = \frac{30}{50},
$$

proba

pero

 $0, 3 =$ 15 50  $\neq$ 32 50  $\cdot$ 30 50  $=0,384.$ 

Por tanto, no son independientes.

#### **Actividad 8: Filtro de detección de mensajes no deseados. Concepto de probabilidad. Probabilidad condicionada. Independencia. Teorema de la Probabilidad Total. Teorema de Bayes.**

La tabla siguiente nos muestra el resultado de detección de correo no deseado ("SPAM") por un filtro instalado en el servidor de correo de una empresa. La primera columna nos indica qué tipo de correo entró por el servidor ("SPAM", no deseado o "HAM", correo correcto) y la segunda columna nos indica lo que detectó el filtro.

![](_page_19_Picture_328.jpeg)

![](_page_20_Picture_312.jpeg)

Se pide:

- a) Construid la tabla de contingencia que permita estudiar la relación entre las variables "correo entrante" y "correo detectado".
- b) Estimad la probabilidad de que haya entrado un correo "SPAM" en el servidor.
- c) Estimad la probabilidad de que el filtro haya detectado un correo como "HAM".
- d) Estimad la probabilidad de que el filtro haya actuado correctamente.
- e) Los sucesos "ser SPAM" y "el filtro ha detectado HAM", ¿son independientes?
- f) Hallar la probabilidad de un falso positivo.

#### **Solución**

a) Primeramente Introducimos los datos en R:

![](_page_20_Picture_313.jpeg)

![](_page_21_Picture_298.jpeg)

Para construir la tabla de contingencia hacemos

![](_page_21_Picture_299.jpeg)

$$
\rho(\text{SPAM}(\text{ENTRANTE})) = \frac{41}{50} = 0,82.
$$

$$
\rho(\text{HAM}(\text{FILTRO})) = \frac{19}{50} = 0,38.
$$

b) La probabilidad pedida vale:

$$
\rho(HAM(FILTRO)) = \frac{19}{50} = 0,38
$$

c) La probabilidad pedida vale: d) La probabilidad pedida vale:

 $p(SPAM(ENTRANTE) \cap SPAM(FlLTRO)) + p(HAM(ENTRANTE) \cap HAM(FlLTRO))=$ 

25 50 + 3 50 = 28 50  $=0,56.$ 

e) Para estudiar la independencia de los sucesos hay que ver si se verifica:  $p(SPAM(ENTRANTE) \cap HAM(FilterRO))=p(SPAM(ENTRANTE)) \cdot p(HAM(FilterRO)).$ f) Hallemos las probabilidades anteriores:

$$
\rho(\text{SPAM}(\text{ENTRANTE}) \cap \text{HAM}(\text{FILTRO})) = \frac{16}{50},
$$
\n
$$
\rho(\text{SPAM}(\text{ENTRANTE})) = \frac{41}{50}, \rho(\text{HAM}(\text{FILTRO})) = \frac{19}{50},
$$
\n
$$
0, 32 = \frac{16}{50} \neq \frac{41}{50} \cdot \frac{19}{50} = 0,3116.
$$
\nPortanto, no son independientes.

g) La probabilidad pedida vale:

$$
\rho(\text{HAM}(\text{ENTRANTE}) \cap \text{SPAM}(\text{FILTRO})) = \frac{6}{50} = 0,12.
$$

# **Direcciones de interés**

<http://en.wikipedia.org/wiki/Probability> Definición, tratamiento matemático, aplicaciones e historia de la probabilidad en la Wikipedia.

<u>[http://wiki.stat.ucla.edu/socr/index.php/](http://wiki.stat.ucla.edu/socr/index.php/EBook#Chapter_III:_Probability)</u> [EBook#Chapter\\_III:\\_Probability](http://wiki.stat.ucla.edu/socr/index.php/EBook#Chapter_III:_Probability) Libro on line sobre probabilidades y estadística. Muy recomendable.

<http://www.math.csusb.edu/faculty/stanton/m262/index.html> Applets de java sobre probabilidades y estadística.

<http://math.dartmouth.edu/~prob/prob/prob.pdf> Libro on line sobre probabilidades con un enfoque muy práctico y con muchos ejemplos.